## Time Series Database Interface: TSodbc Extensions

August 14, 2012

## 1 Introduction

The package TSodbc provides methods for generics in the package TSdbi. A complete vignette, illustrating the general functionality of all TSdbi extension packages is provided in the vignette with package TSdata. Installing that package requires that most of the TS\* packages are available, which will not be necessary for most users, so it may be easier to get the pdf version of the vignette from CRAN at http://cran.r-project.org/web/packages/TSdata/index.html.

See the vignette in TSdbi for an explanation of the underlying database tables.

## 2 Example ODBC configuration file

Following is an example ODBC configuration file I use in Linux (so the file is in my home directory and called ".odbc.ini") to connect to a remote PostgreSQL server:

[test]

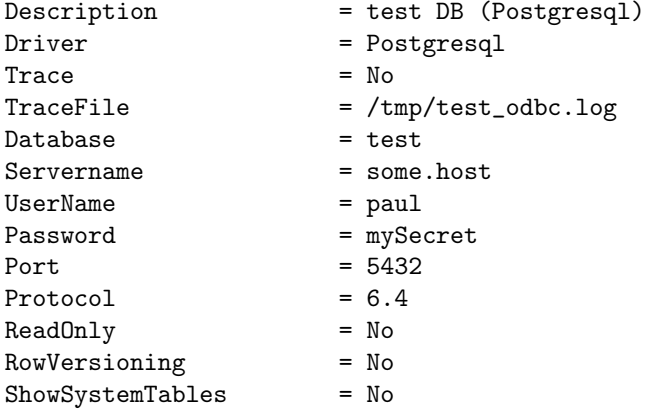

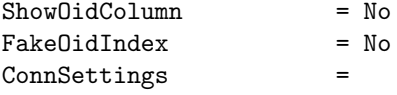

## [ets]

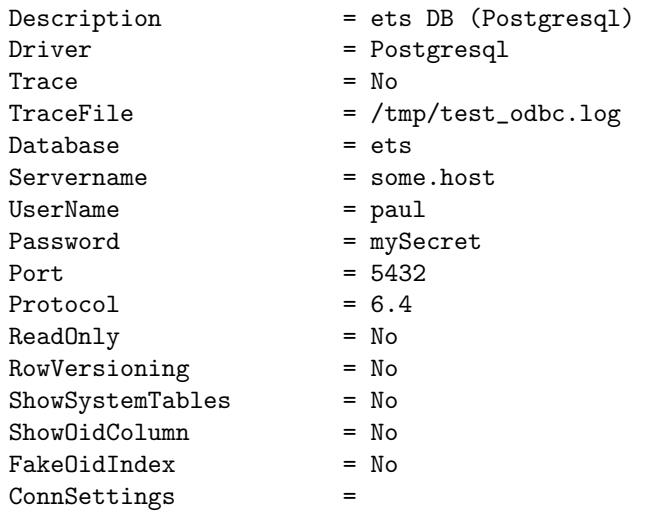